## **Key words and terms explained**

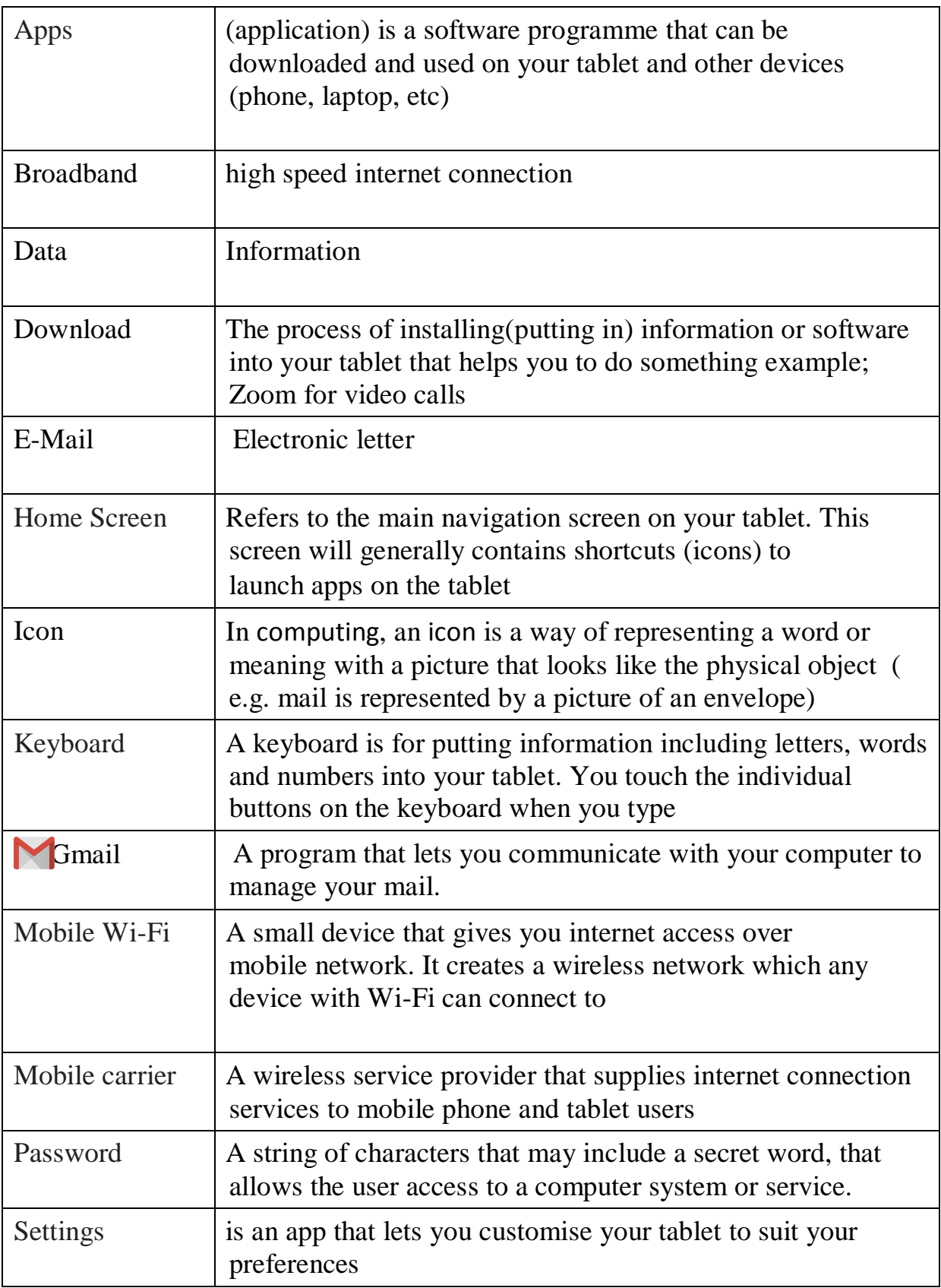

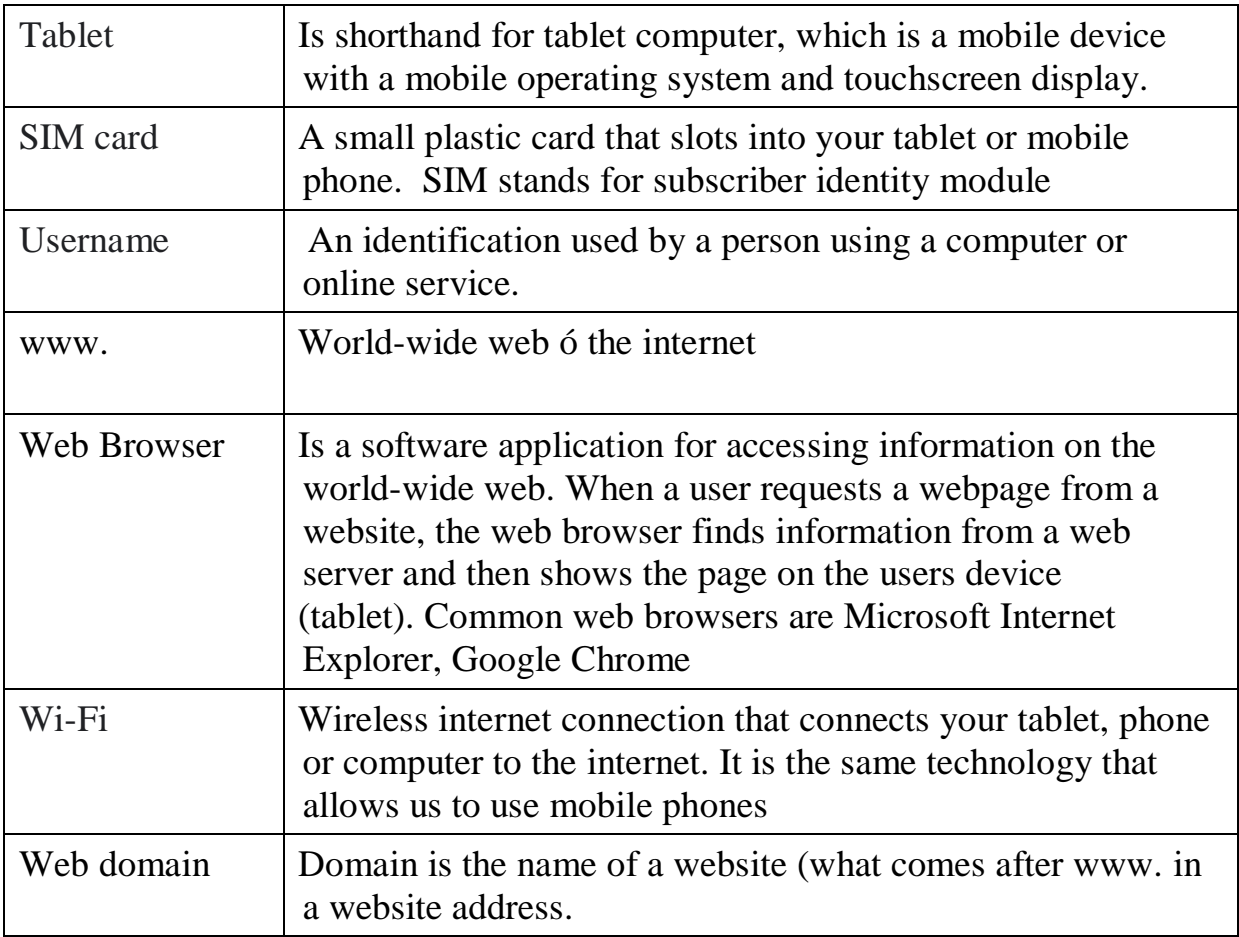